#### **Recap**

 **Finite State Machines Pointer implementation** 

#### **Overview**

 **Fixed-point: why, when, how Local variables: scope and allocation How these concepts apply to C Binding, allocation, access, deallocation** 

# **Floating point numbers**

ANSI/IEEE Std 754-1985 single-precision (32-bit), double-precision (64-bit), and double-extended precision (80-bits).

#### The floating-point format

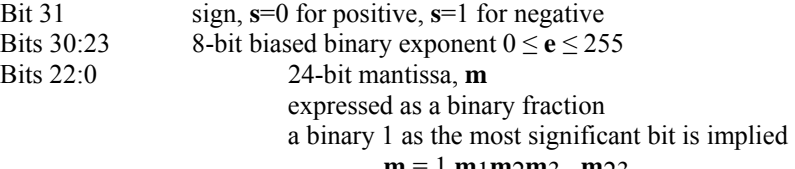

```
m = 1 \cdot m_1 m_2 m_3 \dots m_2
```
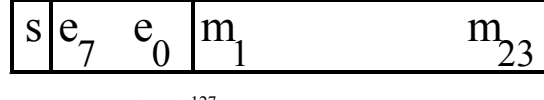

```
f = (-1)^s \cdot 2^{e-127} \cdot m
```
# **10.1. Fixed-point numbers**

# **Fixed point numbers**

 **Why?** (wish to represent non-integer values) Next lab measures distance from 0 to 3 cm E.g., 1.234 cm  **When?** (range is known, range is small) Range is 0 to 3cm Resolution is 0.003 cm **How?** (value = Integer\* $\Delta$ ) 16-bit unsigned integer  $\Delta$  = 10<sup>-3</sup> decimal fixed-point Range becomes 0.000 to 65.535 **Output an integer.** Assume integer, n, is between 0 and 9999. not very pretty OutChar(\$30+n/1000) ;thousand's digit  $n = n\%1000$ OutChar(\$30+n/100) ;hundred's digit  $n = n\%100$  $OutChar(\$30+n/10)$  ;ten's digit OutChar (\$30+n%10) ;one's digit Output a fixed-point number. Assume the integer part of the fixed point number, n, is between 0 and 9999.

very pretty

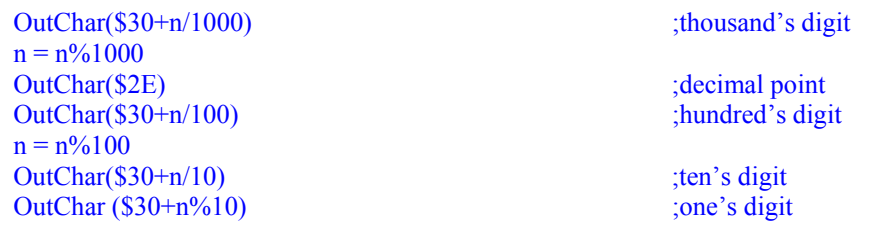

#### **7.3. Local Variables Introduction**

**scope** => from where can this information be accessed **private** means restricted to current program segment **public** means any software can access it

**allocation** => when is it created, when is it destroyed **dynamic** allocation using registers or stack **permanent** allocation assigned a block of memory

## A **local variable (private scope, dynamic allocation)**

 temporary information used only by one software module allocated, used, then deallocated not permanent

implement using the stack or registers

Reasons why we place local variables on the stack include

- dynamic allocation/release allows for reuse of memory
- limited scope of access provides for data protection
- only the program that created the local can access it
- the code is reentrant.
- the code is relocatable
- the number of variables is more than registers

#### *Registers are local variables*

 **Allocation: Register assigned to a task Access: Register is used Deallocation: Register free for other tasks** 

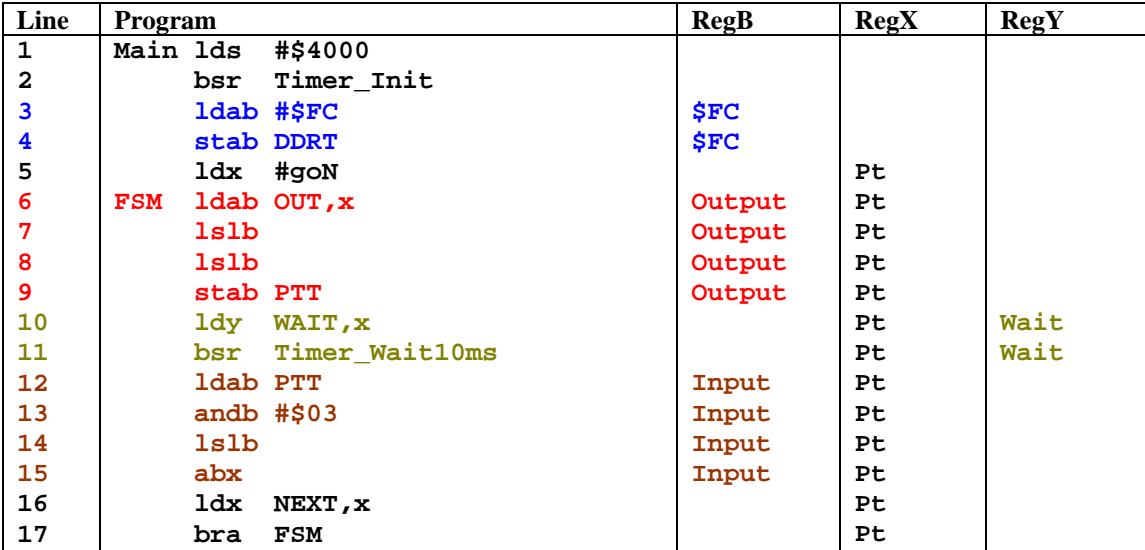

*Program 7.1. Register assignments in a finite state machine controller.* 

**Global variables in C** 

- Defined outside of the functions
- Exist forever in RAM
- Public scope (accessed anywhere)
- Initialized at startup
	- Initialized to zero if not specified
	- Can define explicit initialization

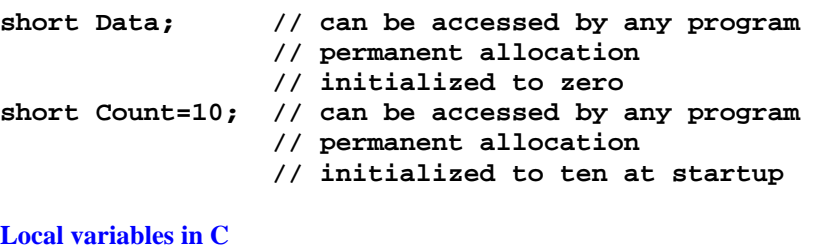

- Defined immediately after an open brace.
- Exist temporarily (in registers or on stack)
	- **Created** 
		- Used
	- **Destroyed**
- Scope restricted to that program segment.
- Can be initialized each time segment begins
	- Not initialized if not specified
	- Can define explicit initialization

```
void function(void){
```

```
 short i; // scope restricted to function 
                    // temporary allocation 
                    // not initialized 
  i = 10; while(i){ 
     short j=5; // scope restricted to while loop 
                    // temporary allocation 
                    // initialized each time in loop 
     i--; 
   }
}
```
**Static variables in C** 

**}** 

- Defined in same places as globals or locals.
- Exist forever in RAM
- Scope restricted
	- To programs in that file
	- To program segment.
- Initialized at startup
	- Initialized to zero if not specified
		- Can define explicit initialization

**short static Mode; // accessed only within this file // permanent allocation** 

```
void function(void){
```
 **if(Life == 0) voidWarranty();** 

```
 short static Life=1000; // initialized once
```

```
 // scope restricted to function
```

```
 // permanent allocation 
 Life++;
```
## **Stack usage**

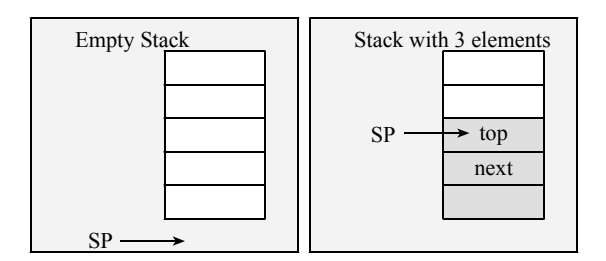

*Figure 7.1. The 9S12 stack.* 

The **tsx** and **tsy** instructions do not modify the stack pointer.

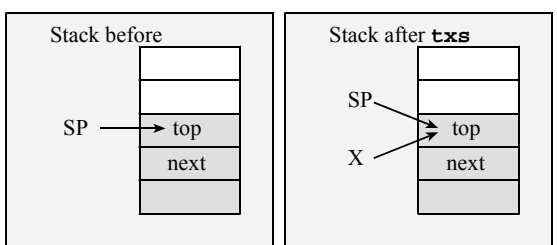

*Figure 7.2. The tsx instruction creates a stack frame pointer.* 

The LIFO stack has a few rules:

- 1. Program segments should have an equal number of pushes and pulls;
- 2. Stack accesses (PUSH or PULL) should not be performed outside the allocated area;
- 3. Stack reads and writes should not be performed within the *free area*, PUSH should first decrement SP, then store the data, PULL should first read the data, then increment SP.

## **7.3. Local variables allocated on the stack**

Stack implementation of local variables has four stages:

- binding
- allocation
- access, and
- deallocation.

1. **Binding** is the assignment of the address (not value) to a symbolic name. **sum set 0 ;16-bit local variable** 

2. **Allocation** is the generation of memory storage for the local variable.

# **pshx ;allocate sum**

In this next example, the software allocates the local variable by decrementing the stack pointer. This local variable is also uninitialized.<br>des  $\begin{array}{c} \n\mathbf{d} \cdot \mathbf{S} \\
\mathbf{S} \n\end{array}$ 

 **des ;allocate sum des** 

If you wished to allocate the 16-bit local and initialize it to zero, you could execute.

 **movw #0,2,-sp** 

This example allocates 20 bytes for the structure big[20].

 **leas -20,sp ;allocate big[20]** 

3. The **access** to a local variable is a read or write operation that occurs during execution. In the next code fragment, the local variable **sum** is set to 0.

 **movw #0,sum,sp** 

In the next code fragment, the local variable sum is incremented.

```
 ldd sum,sp 
 addd #1 
 std sum,sp ;sum=sum+1
```
4. **Deallocation** is the release of memory storage for the location variable.

 **pulx ;deallocate sum** 

In this next example, the software deallocates the local variable by incrementing the stack pointer.

 **ins ins ;deallocate sum** 

In this last example, the technique provides a mechanism for allocating large amounts of stack space.

```
 leas 20,sp ;deallocate big[20]
```

```
Example of local variables on stack 
short calc(short in){ short num,sum; 
   sum = 0; num = in; 
  \text{while}(\text{num}) sum = sum+num; 
   num = num-1; 
   } 
   return sum; 
} 
      org $4000 
; calculate sum of numbers 
; Input: RegD num 
; Output: RegD Sum of 1,2,3,...,num 
; Errors: may overflow 
; 1) binding 
num set 2 ;loop counter 1,2,3 
sum set 0 ;running 
calc 
; 2) allocation 
      pshd ;allocate num=in 
      movw #0,2,-sp ;sum=0 
; 3) access 
loop ldd sum,sp 
      addd num,sp
```

```
 std sum,sp ;sum = sum+num 
      ldd num,sp 
       subd #1 
       std num,sp ;num = num-1 
      bne loop 
       ldd sum,sp ;result 
; 4) deallocate 
       leas 4,sp 
      rts ; return result in Reg D 
main lds #$4000 
       ldd #100 
       jsr calc 
      bra * 
      org $FFFE 
       fdb main 
Draw a stack picture 
1) in text form 
                 SP -> sum 
                 SP+2 -> num 
                 SP+4 -> return address 
2) graphically 
3) using TExaS
```
**\*\*\*\*\*\*\*Run on TExaS\*\*\*\*\*\*\*\*\*\*** 

# **The bottom line**

 **Scope specifies which module can access limiting scope reduces complexity Allocation specifies where data is located Temporary register, Permanent RAM (data rmb 2)**   $Temporary RAM (pt = malloc(100);$  **Permanent ROM (list fcb 5,6,10,9) Temporary on stack Binding, allocation, access, deallocation** 

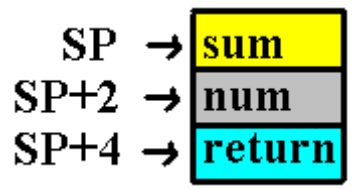

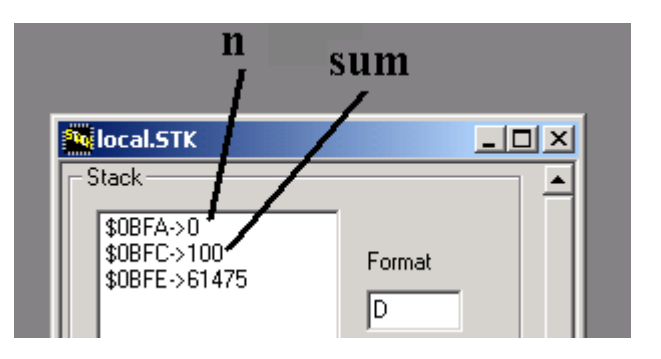